## SAP ABAP table /AIN/UIMOB {Additional Fields in Mobile Computing}

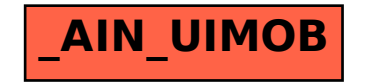